## **Grundschulverbund Riemeke-Theodor Stand: April 2019** Stand: April 2019

Tel.: 05251/ 35079 FAX 05251/31344

Homepage: www.grundschulverbundriemeke.de-mail: grundschulverbundriemeke@paderborn.de

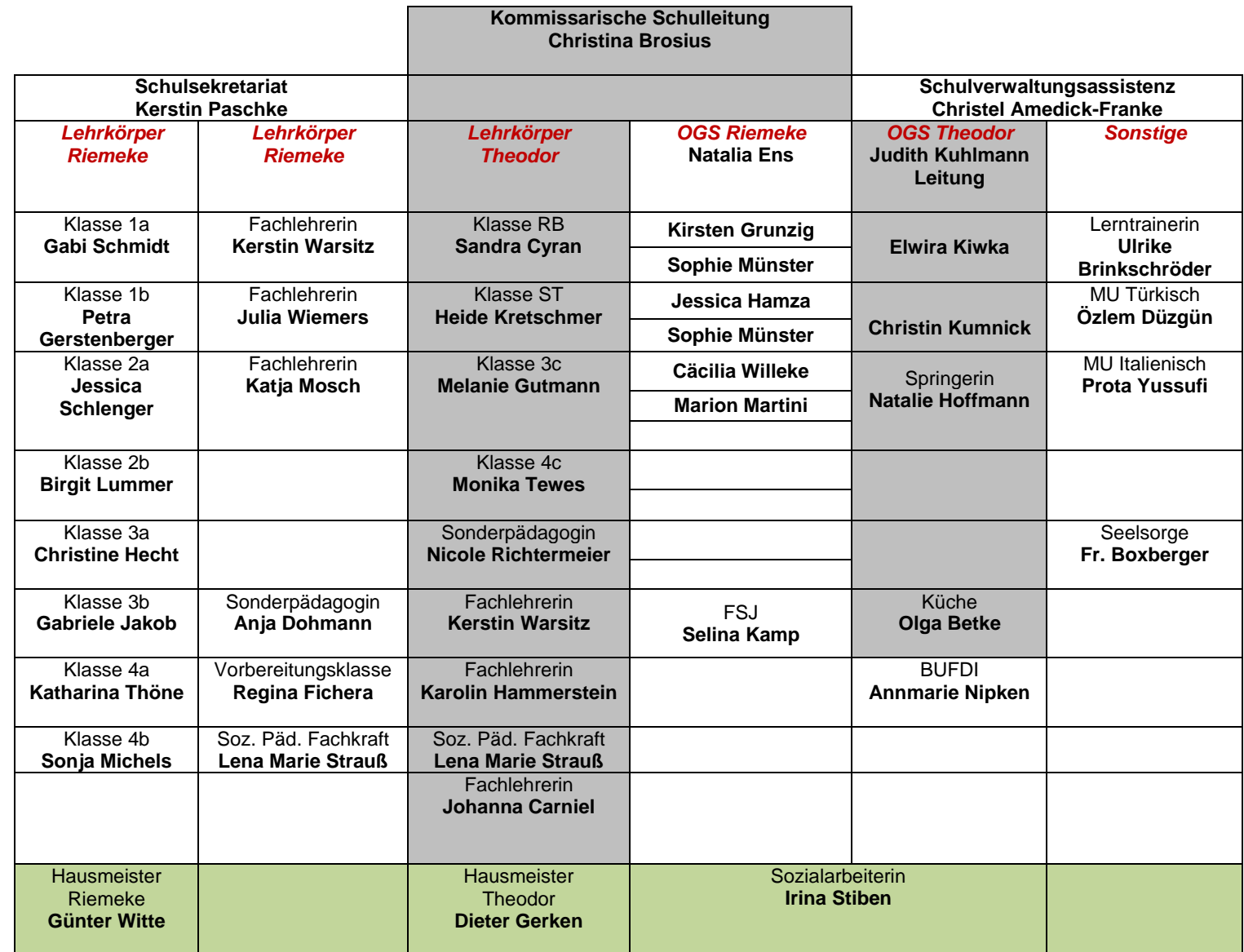